## SAP ABAP table ENH\_CWB\_INTF\_HOOK\_VERW\_SPOT {Enh. CWB interface for class-enhancements methods}

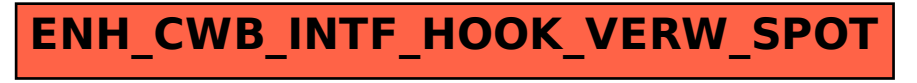